# **Robotics Service Bus - Feature #1326 Expose rsb:\*random-state\* or similar to control pseudo-randomness of participant ids**

01/11/2013 01:13 AM - J. Moringen

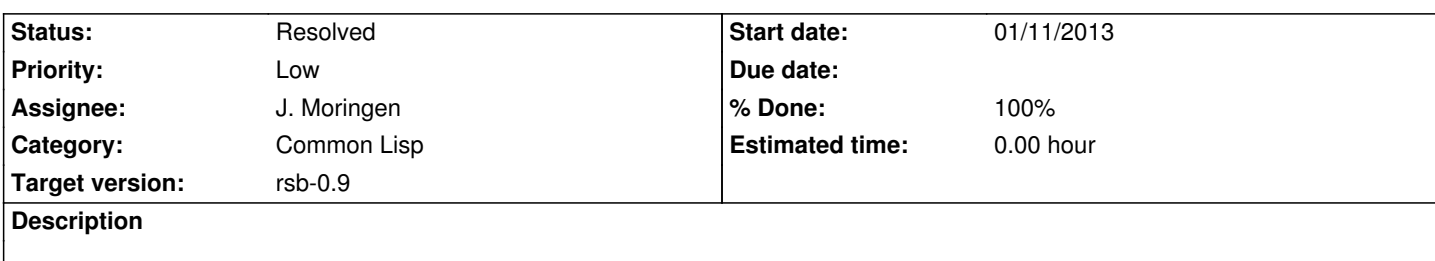

## **Associated revisions**

**Revision 78ac5f33 - 04/03/2013 06:19 PM - J. Moringen**

Use new variable **id-random-state** in uuid-mixin in src/util

fixes #1326

- src/variables.lisp (header): updated copyright

 (**id-random-state**): new special variable; stores the random state which should be used for generation of pseudo random ids and similar things

- src/util.lisp (header): updated copyright (shared-initialize :after uuid-mixin t): use `\*id-random-state\*' when generating random IDs
- src/reloading.lisp: new file; contains code to be executed at image initialization/shutdown
- src/package.lisp (package rsb): added exported symbols **id-random-state** and enable-id-random-state-reseed
- test/util.lisp: new file; contains unit tests for utility functionality; currently
- cl-rsb.asd (system cl-rsb): added file src/reloading.lisp (system cl-rsb-test): added file test/util.lisp

## **Revision 4b18db7d - 04/03/2013 07:44 PM - J. Moringen**

Fixed load order of src/{variables,configuration}.lisp

refs #1326

- src/variables.lisp (**default-configuration**): use nil as initial value; a proper value is set in src/configuration.lisp
- src/configuration.lisp (toplevel): removed forward declarations of variables; set **default-configuration**
- cl-rsb.asd (system cl-rsb): moved src/variables.lisp from module src to module src-early

## **Revision c578974d - 04/03/2013 07:45 PM - J. Moringen**

Use new variable **id-random-state** in uuid-mixin in src/util

- src/variables.lisp (header): updated copyright (**id-random-state**): new special variable; stores the random state which should be used for generation of pseudo random ids and similar things
- src/util.lisp (header): updated copyright (shared-initialize :after uuid-mixin t): use `\*id-random-state\*' when generating random IDs
- src/reloading.lisp: new file; contains code to be executed at image initialization/shutdown
- src/package.lisp (package rsb): added exported symbols **id-random-state** and enable-id-random-state-reseed
- test/util.lisp: new file; contains unit tests for utility functionality; currently
- cl-rsb.asd (system cl-rsb): added file src/reloading.lisp; added dependency of src/util.lisp on src/variables.lisp (system cl-rsb-test): added file test/util.lisp

## **Revision 6daebe52 - 04/04/2013 05:14 AM - J. Moringen**

Call rsb:enable-id-random-state-reseed in main/dump.lisp

## refs #1326

 - main/dump.lisp (toplevel): call `rsb:enable-id-random-state-reseed' to ensure reseeding of the random state for id generation on startup

## **Revision 13dcd47e - 04/04/2013 05:26 AM - J. Moringen**

Call rsb:enable-id-random-state-reseed in main/dump.lisp

## refs #1326

 - main/dump.lisp (toplevel): call `rsb:enable-id-random-state-reseed' to ensure reseeding of the random state for id generation on startup

#### **History**

### **#1 - 03/28/2013 06:12 PM - J. Moringen**

- *Status changed from New to In Progress*
- *% Done changed from 0 to 40*

#### **#2 - 04/03/2013 06:20 PM - J. Moringen**

- *Status changed from In Progress to Resolved*
- *% Done changed from 40 to 100*

Applied in changeset rsb-cl|commit:78ac5f33574dc094e26774dc81bad9e6c7b6a620.